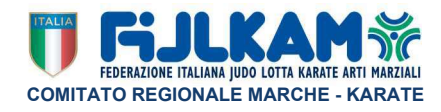

## **ISTRUZIONI PER L'INSERIMENTO FOTO NEL PORTALE SPORTDATA**

Si ricorda che per la registrazione è OBBLIGATORIO l'inserimento della foto nel portale Sportdata FIJLKAM.La foto dovrà essere del tipo fototessera su sfondo BIANCO, con le stesse caratteristiche visive per il rilascio dei documenti d'identità o passaporto.

## Non sono accettate copie di foto dal documento d'identità o dal passaporto.

Qui sotto esempio di foto conformi e non conformi. Tali esempi sono di aiuto per capire che è un primo piano su sfondo BIANCO, può essere fatta con il cellulare in modalità 4/3 verticale.

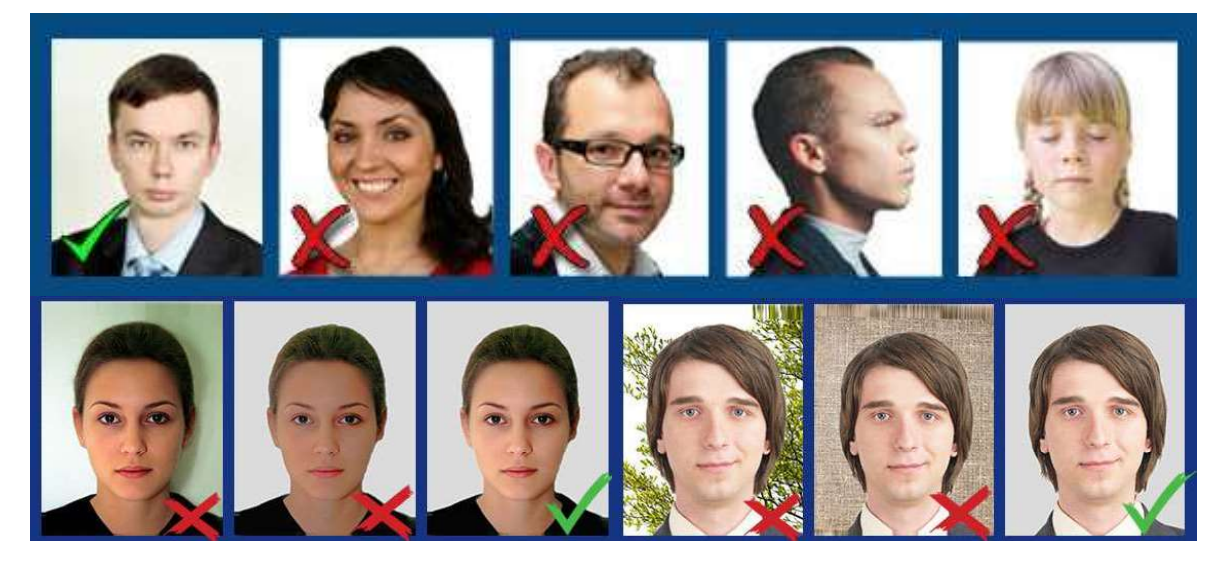

## **CHI RISCONTRASSE PROBLEMI PER L'INSERIMENTO DELLE FOTO PUÒ CONTATTARE IL REFERENTE SPORTDATA REGIONALE ALL'INDIRIZZO EMAIL crk-marche@fijlkam.it**